Функциональное программирование Лекция 12. Алгоритм вывода типов

Денис Николаевич Москвин

СПбАУ РАН, CSC

13.05.2015

<span id="page-0-0"></span> $QQ$ 

化重 经间

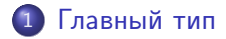

2 [Подстановка типа и унификация](#page-7-0)

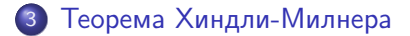

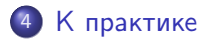

Денис Николаевич Москвин [Алгоритм вывода типов](#page-0-0)

<span id="page-1-0"></span>つくへ

∍

э **State** 

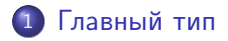

2 [Подстановка типа и унификация](#page-7-0)

3 [Теорема Хиндли-Милнера](#page-17-0)

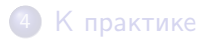

Денис Николаевич Москвин [Алгоритм вывода типов](#page-0-0)

 $\left\{ \begin{array}{ccc} \pm & \pm & \pm & \pm \end{array} \right.$ 

<span id="page-2-0"></span>つくへ

# Система  $\lambda \rightarrow$  а ля Карри

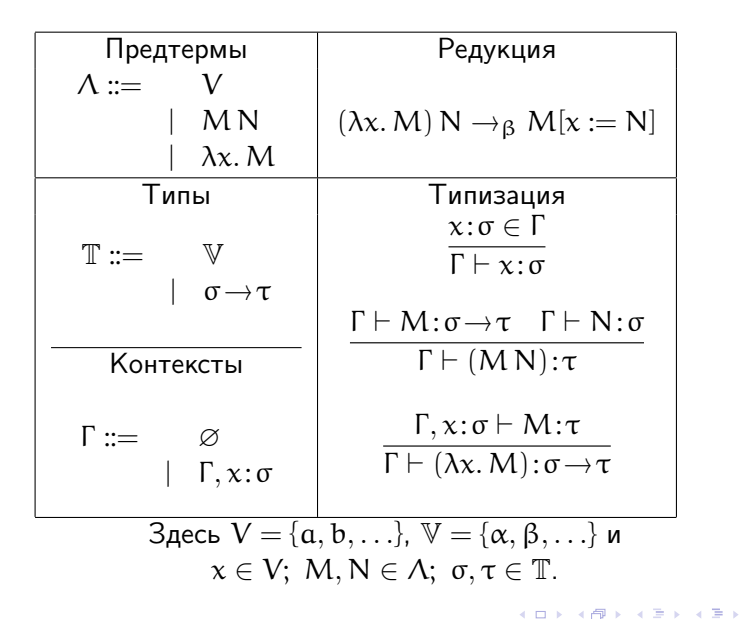

 $\Omega$ 

# $C$ истема  $\lambda \rightarrow$  а ля Чёрч

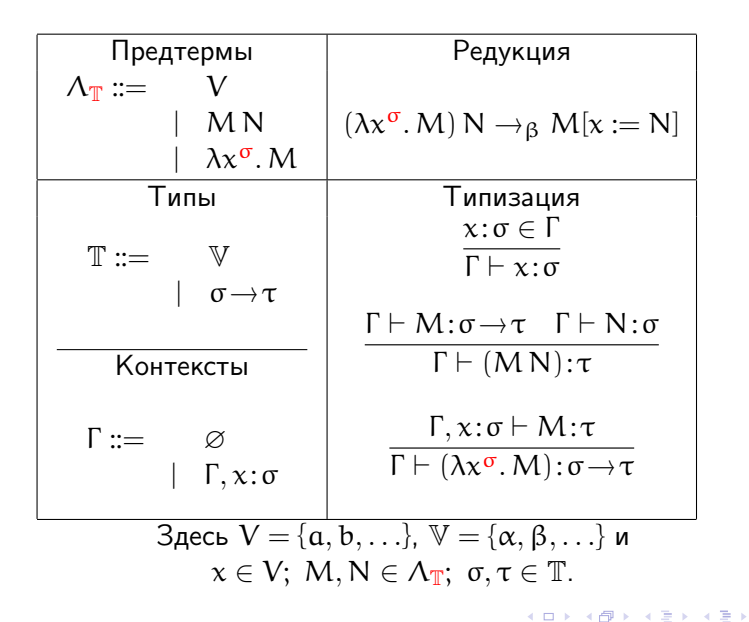

 $\Omega$ 

# Главный тип (principle type)

• В версии Чёрча  $\lambda \rightarrow \tau$ ермы атрибутированны типами, поэтому тип терма единственен. Для  $S_{\sigma\tau\rho} \equiv \lambda f^{\sigma\to\tau\to\rho} g^{\sigma\to\tau} z^{\sigma}$ . f z (g z):

$$
S_{\sigma\tau\rho} : (\sigma \to \tau \to \rho) \to (\sigma \to \tau) \to \sigma \to \rho
$$
  
\n
$$
S_{\sigma\tau\sigma} : (\sigma \to \tau \to \sigma) \to (\sigma \to \tau) \to \sigma \to \sigma
$$
  
\n
$$
S_{(\tau \to \rho)\tau\rho} : ((\tau \to \rho) \to \tau \to \rho) \to ((\tau \to \rho) \to \tau) \to (\tau \to \rho) \to \rho
$$

<span id="page-5-0"></span>医阿雷氏阿雷氏征

- Любой из этих типов можно приписать терму  $S \equiv \lambda f q z. f z (q z)$  в версии Карри.
- Однако, первый «лучше» в том смысле, что остальные получаются из него подстановкой типа вместо типовой переменной.

# Вывод главного типа (пример)

$$
\lambda x y. y (\lambda z. y x)
$$
  $\lambda x^{\alpha} y^{\beta} . y^{\beta} (\lambda z^{\gamma} . y^{\beta} x^{\alpha})$ 

- <sup>1</sup> Присвоим типовую (мета-)переменную всем термовым переменным:  $x^{\alpha}, y^{\beta}, z^{\gamma}$ .
- <sup>2</sup> Присвоим типовую переменную всем аппликативным подтермам:  $(y x): δ$ ,  $(y (λz. y x)):ε$ .
- <sup>3</sup> Выпишем уравнения (ограничения) на типы, необходимые для типизируемости терма:  $\beta \sim \alpha \rightarrow \delta$ ,  $\beta \sim (\gamma \rightarrow \delta) \rightarrow \varepsilon$ .
- <sup>4</sup> Найдём главный унификатор для типовых переменных (подстановку), дающий решения уравнений:  $\alpha := \gamma \rightarrow \delta, \quad \beta := (\gamma \rightarrow \delta) \rightarrow \varepsilon, \quad \delta := \varepsilon.$
- <span id="page-6-0"></span> $\bullet$  Главный тип  $(\lambda x \mu, \mu (\lambda z, \mu x)) : (\gamma \rightarrow \varepsilon) \rightarrow ((\gamma \rightarrow \varepsilon) \rightarrow \varepsilon) \rightarrow \varepsilon$ .

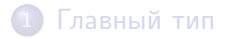

## 2 [Подстановка типа и унификация](#page-7-0)

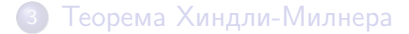

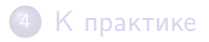

Денис Николаевич Москвин [Алгоритм вывода типов](#page-0-0)

<span id="page-7-0"></span>つくへ

э п.

化重变 化重

Подстановка типа — это операция  $S:\mathbb{T}\to\mathbb{T}$ , такая что

$$
S(\sigma \rightarrow \tau) \equiv S(\sigma) \rightarrow S(\tau)
$$

- Обычно подстановка тождественна на всех типовых переменных, кроме конечного носителя  $\sup(S) = {\alpha | S(\alpha) \neq \alpha}.$
- Пример подстановки  $S = [\alpha := \gamma \rightarrow \beta, \beta := \alpha \rightarrow \gamma].$
- Тождественную подстановку (с пустым носителем) обозначают [ ].
- $\bullet$  Подстановка выполняется *параллельно*; для  $\tau = \alpha \mathop{\rightarrow} \beta \mathop{\rightarrow} \gamma$

$$
S(\tau) = [\alpha := \gamma \rightarrow \beta, \beta := \alpha \rightarrow \gamma] (\alpha \rightarrow \beta \rightarrow \gamma)
$$
  
= (\gamma \rightarrow \beta) \rightarrow (\alpha \rightarrow \gamma) \rightarrow \gamma

**伊 ト イヨ ト イヨ ト** 

Композиция двух подстановок — подстановка с носителем, являющимся объединением носителей, над которым последовательно выполнены обе подстановки.

Для

$$
S = [\alpha := \gamma \rightarrow \beta, \beta := \alpha \rightarrow \gamma];
$$
  

$$
T = [\alpha := \beta \rightarrow \gamma, \gamma := \beta]
$$

 $T \circ S = [\alpha := T(S(\alpha)), \beta := T(S(\beta)), \gamma := T(S(\gamma))],$  то есть  $T \circ S = [\alpha := \beta \rightarrow \beta, \beta := (\beta \rightarrow \gamma) \rightarrow \beta, \gamma := \beta]$ 

Подстановки образуют моноид относительно ◦ с единицей [ ]. (проверьте этот факт самостоятельно)

- 4 重 8 - 4 重 8

**Унификатор** для типов о и  $\tau$  – это подстановка S, такая что  $S(\sigma) \equiv S(\tau)$ .

#### Пример

Пусть 
$$
\sigma = \alpha \rightarrow \beta \rightarrow \gamma
$$
 и  $\tau = (\delta \rightarrow \epsilon) \rightarrow \zeta$ .  
Их унификатор

$$
S = [\alpha := \delta \rightarrow \varepsilon, \zeta := \beta \rightarrow \gamma]
$$

Действительно, в результате этой подстановки получаем и из τ и из σ один и тот же тип

$$
S(\sigma) \equiv S(\tau) \equiv (\delta \rightarrow \epsilon) \rightarrow \beta \rightarrow \gamma
$$

 $QQ$ 

# Поиск унификатора

Попробуем унифицировать типы

$$
\begin{array}{rcl}\n\sigma & = & \alpha \rightarrow \beta \rightarrow \alpha \\
\tau & = & \gamma \rightarrow \delta\n\end{array}
$$

Для построения унификатора нужно соединить подстановки  $[\alpha := \gamma]$  и  $[\delta := \beta \rightarrow \alpha]$ .

$$
S' = [\alpha := \gamma] \circ [\delta := \beta \to \alpha] = [\alpha := \gamma, \delta := \beta \to \gamma]
$$
  

$$
S'' = [\delta := \beta \to \alpha] \circ [\alpha := \gamma] = [\delta := \beta \to \alpha, \alpha := \gamma]
$$

Одна из подстановок — унификатор, другая — нет:

$$
S'(\sigma) \equiv \gamma \rightarrow \beta \rightarrow \gamma \qquad S'(\tau) \equiv \gamma \rightarrow \beta \rightarrow \gamma
$$
  

$$
S''(\sigma) \equiv \gamma \rightarrow \beta \rightarrow \gamma \qquad S''(\tau) \equiv \gamma \rightarrow \beta \rightarrow \alpha
$$

Мораль: выделив одну из элементарных подстановок, следует тут же выполнить ее повсюду.

Унификатор S — это главный унификатор для о и т, если для любого другого унификатора  $\mathsf{S}'$  существует подстановка Т, такая что

$$
S'\ \equiv\ T\circ S
$$

#### Пример

Для  $\sigma = \alpha \rightarrow \beta \rightarrow \alpha$  и  $\tau = \gamma \rightarrow \delta$  главный унификатор

$$
S = [\alpha := \gamma, \delta := \beta \rightarrow \gamma]
$$

$$
S' = [\alpha := \gamma, \beta := \epsilon \rightarrow \epsilon, \delta := (\epsilon \rightarrow \epsilon) \rightarrow \gamma]
$$
  

$$
S' = [\beta := \epsilon \rightarrow \epsilon] \circ S
$$

つくい

### Теорема унификации (Робинсон, 1965)

Существует алгоритм унификации U, который для заданных типов σ и τ возвращает:

- $\bullet$  главный унификатор S для  $\sigma$  и  $\tau$ , если  $\sigma$  и  $\tau$  могут быть унифицированы;
- сообщение об ошибке в противном случае.
- $\bullet$  Алгоритм  $\mathsf{U}(\sigma,\tau)$  позволяет искать «минимальное» решение уравнения на типы  $\sigma \sim \tau$ .
- Ключевой момент всех рассуждений про унификацию:

$$
\sigma_1 \rightarrow \sigma_2 \equiv \tau_1 \rightarrow \tau_2 \; \Leftrightarrow \; \sigma_1 \equiv \tau_1 \; \wedge \; \sigma_2 \equiv \tau_2
$$

<span id="page-13-0"></span>つくい

#### Алгоритм унификации U

$$
U(\alpha, \alpha) = []
$$
  
\n
$$
U(\alpha, \tau) | \alpha \in FV(\tau) = \text{ouu6ka}
$$
  
\n
$$
U(\alpha, \tau) | \alpha \notin FV(\tau) = [\alpha := \tau]
$$
  
\n
$$
U(\sigma_1 \rightarrow \sigma_2, \alpha) = U(\alpha, \sigma_1 \rightarrow \sigma_2)
$$
  
\n
$$
U(\sigma_1 \rightarrow \sigma_2, \tau_1 \rightarrow \tau_2) = U(U(\sigma_2, \tau_2)\sigma_1, U(\sigma_2, \tau_2)\tau_1) \circ U(\sigma_2, \tau_2)
$$

- $U(\sigma, \tau)$  завершается. Деревья типа конечны и количество типовых переменных сокращается на 1 через конечное число шагов.
- $\bullet$   $U(\sigma, \tau)$  унифицирует. По индукции; используем, что если S унифицирует  $(\sigma, \tau)$ , то  $S \circ [\alpha := \rho]$  унифицирует  $(\sigma \rightarrow \alpha, \tau \rightarrow \rho)$ .
- <span id="page-14-0"></span> $\bullet$   $U(\sigma, \tau)$  даёт главный унификатор. По индукции; см. TAPL (глава 22.4) [\[Pie02\]](#page-30-1) или LCwT (глава [4.](#page-13-0)[4\)](#page-15-0) [\[](#page-13-0)[Bar92\]](#page-30-2)[.](#page-0-0)

$$
U(\alpha, \alpha) = []
$$
  
\n
$$
U(\alpha, \tau) | \alpha \in FV(\tau) = \text{oum6ka}
$$
  
\n
$$
U(\alpha, \tau) | \alpha \notin FV(\tau) = [\alpha := \tau]
$$
  
\n
$$
U(\sigma_1 \to \sigma_2, \alpha) = U(\alpha, \sigma_1 \to \sigma_2)
$$
  
\n
$$
U(\sigma_1 \to \sigma_2, \tau_1 \to \tau_2) = U(U(\sigma_2, \tau_2)\sigma_1, U(\sigma_2, \tau_2)\tau_1) \circ U(\sigma_2, \tau_2)
$$

Для  $\lambda x$  y. y  $(\lambda z. y x)$  система уравнений на типы имела вид <sup>E</sup> <sup>=</sup> {<sup>β</sup> <sup>∼</sup> (γ→δ)→ε, <sup>β</sup> <sup>∼</sup> <sup>α</sup>→δ}. Алгоритм <sup>U</sup> даёт:

<span id="page-15-0"></span>
$$
U(E) = U(\beta \rightarrow \beta, ((\gamma \rightarrow \delta) \rightarrow \epsilon) \rightarrow (\alpha \rightarrow \delta))
$$
  
= U(U(\beta, \alpha \rightarrow \delta) \beta, U(\beta, \alpha \rightarrow \delta) (\gamma \rightarrow \delta) \rightarrow \epsilon) \circ U(\beta, \alpha \rightarrow \delta)  
= U(\alpha \rightarrow \delta, (\gamma \rightarrow \delta) \rightarrow \epsilon) \circ [\beta := \alpha \rightarrow \delta]  
= [\alpha := \gamma \rightarrow \epsilon] \circ [\delta := \epsilon] \circ [\beta := \alpha \rightarrow \delta]  
= [\alpha := \gamma \rightarrow \epsilon, \delta := \epsilon, \beta := (\gamma \rightarrow \epsilon) \rightarrow \epsilon]

- Проследите за изменениями в работе алгоритма U, при перестановке элементов в E:  $E = {\beta \sim \alpha \rightarrow \delta, \beta \sim (\gamma \rightarrow \delta) \rightarrow \epsilon}$
- Изменится ли что-то в этом случае, и, если изменится, то что?

 $2990$ 

- 4 重 8 - 4 重 8

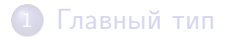

2 [Подстановка типа и унификация](#page-7-0)

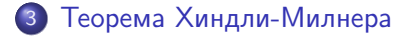

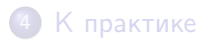

Денис Николаевич Москвин [Алгоритм вывода типов](#page-0-0)

<span id="page-17-0"></span>つくへ

化重 经间 重

### Теорема о существовании системы ограничений

- Наша первая цель построить систему ограничений на типы для терма M (возможно незамкнутого).
- $\bullet$  Для типизации таких термов необходим контекст Г, в котором объявляются типы всех свободных переменных.
- Для подстановки S, унифицирующей систему уравнениий на типы  $E = {\sigma_1 \sim \tau_1, \ldots, \sigma_n \sim \tau_n}$ , введём обозначение  $S \vDash E$ .

#### Теорема о существовании системы ограничений

Для любых терма  $M \in \Lambda$ , контекста  $\Gamma$  (FV(M)  $\subset$   $dom(\Gamma)$ ) и типа  $\sigma \in \mathbb{T}$  существует конечное множество уравнений на типы  $E = E(\Gamma, M, \sigma)$ , такое что для некоторой подстановки S:

- $\bullet$  S  $\models$  E(Γ, M, σ)  $\Rightarrow$  S(Γ)  $\vdash$  M: S(σ);
- $S(\Gamma) \vdash M: S(\sigma) \Rightarrow S' \vDash E(\Gamma, M, \sigma)$ , для некоторой S', имеющего тот же эффект, что и S, на типовых переменных в Γ и σ.

 $\left\{ \begin{array}{ccc} \square & \rightarrow & \left\{ \bigoplus \right\} & \left\{ \begin{array}{ccc} \square & \rightarrow & \left\{ \begin{array}{ccc} \square & \rightarrow & \end{array} \right. \end{array} \right. \end{array} \right.$ 

E

### Алгоритм построения системы ограничений

#### Алгоритм построения системы ограничений E

$$
E(\Gamma, x, \sigma) = {\sigma \sim \Gamma(x)}
$$
  
\n
$$
E(\Gamma, M \ N, \sigma) = E(\Gamma, M, \alpha \rightarrow \sigma) \cup E(\Gamma, N, \alpha)
$$
  
\n
$$
E(\Gamma, \lambda x. M, \sigma) = E(\Gamma \cup \{x : \alpha\}, M, \beta) \cup \{\alpha \rightarrow \beta \sim \sigma\}
$$

- В первом равенстве контекст Γ рассматривается как функция из множества переменных в множество типов.
- $\bullet$  Переменные  $\alpha$  во втором и третьем равенствах и  $\beta$  в третьем всякий раз должны быть «свежими»!
- Самостоятельно постройте системы ограничений для следующих троек  $(\Gamma, M, \sigma)$

$$
E(x:\gamma \to \delta, x, \alpha \to \beta \to \alpha) = ???
$$
  
\n
$$
E(x:\gamma \to \delta, x x, \alpha \to \beta \to \alpha) = ???
$$
  
\n
$$
E(x:\gamma \to \delta, \lambda x, x, \alpha \to \beta \to \alpha) = ???
$$

つくい

Для  $M \in \Lambda$  главной парой называют пару  $(\Gamma, \sigma)$ , такую что

• 
$$
\Gamma \vdash M : \sigma
$$
  
•  $\Gamma' \vdash M : \sigma' \Rightarrow \exists S \ [S(\Gamma) \subseteq \Gamma' \land S(\sigma) \equiv \sigma']$ 

#### Пример

Для  $M = \lambda x. x y$  имеем

$$
PP(M) = (y \colon \alpha, (\alpha \to \beta) \to \beta)
$$

 $y: \alpha \vdash (\lambda x. x y): (\alpha \rightarrow \beta) \rightarrow \beta$ 

 $\rightarrow$   $\rightarrow$   $\equiv$   $\rightarrow$   $\rightarrow$ 

#### Теорема Хиндли – Милнера

Существует алгоритм PP, возвращающий для  $M \in \Lambda$ 

- главную пару  $(\Gamma, \sigma)$ , если M имеет тип;
- сообщение об ошибке в противном случае.

$$
\text{Ilyctb}\ \text{FV}(M)=\{x_1,\ldots,x_n\},\ \Gamma_0=\{x_1\!:\!\alpha_1,\ldots,x_n\!:\!\alpha_n\}\ \text{in}\ \sigma_0=\beta.
$$

Алгоритм PP

$$
PP(M) | U(E(\Gamma_0, M, \sigma_0)) \equiv \text{ouu6ka} = \text{ouu6ka}
$$
  

$$
PP(M) | U(E(\Gamma_0, M, \sigma_0)) \equiv S = (S(\Gamma_0), S(\sigma_0))
$$

Стартуем с произвольных переменных типа, приписанных свободным переменным типизируемого терма M и всему терму.

医阿里氏阿里氏

つくい

Для  $\mathsf{M}\in\Lambda^\mathsf{O}$  главным типом называют тип  $\mathsf{\sigma},$  такой что

 $\bullet \vdash M:\sigma$ 

$$
\bullet \vdash M : \sigma' \;\Rightarrow\; \exists S \;\; \bigl[S(\sigma) \equiv \sigma' \bigr]
$$

#### Следствие теоремы Хиндли – Милнера

Существует алгоритм РТ, возвращающий для  $M \in \Lambda^0$ 

- $\bullet$  главный тип  $\sigma$ , если  $M$  имеет тип:
- сообщение об ошибке в противном случае.

つくい

### 1 [Главный тип](#page-2-0)

2 [Подстановка типа и унификация](#page-7-0)

### 3 [Теорема Хиндли-Милнера](#page-17-0)

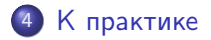

Денис Николаевич Москвин [Алгоритм вывода типов](#page-0-0)

 $\left\{ \begin{array}{ccc} \pm & \pm & \pm & \pm \end{array} \right.$ 

<span id="page-23-0"></span>つくへ

э п.

- **•** Реализуйте алгоритм U на Haskell.
- **2** Реализуйте алгоритм E на Haskell.
- **3** Реализуйте алгоритм PP на Haskell.

 $QQ$ 

# Определение лямбда-терма

Лямбда-термы можно закодировать так

```
type Symb = String
infixl 2 :@
data Expr
        = Var Symb
        | Expr :@ Expr
        | Lam Symb Expr
        deriving (Eq, Show)
```
Например, выражение

(Lam "x" \$ Lam "y" \$ Var "x") :@ (Lam "z" \$ Var "z") кодирует терм  $(\lambda x.\lambda y.x)(\lambda z.z)$ .

 $\equiv$ 

 $299$ 

- 何 ▶ → ヨ ▶ → ヨ ▶ →

Свободные переменные терма

```
freeVars :: Expr -> [Symb]
```
Попробуйте написать реализацию.

 $299$ 

∍

医单侧 医骨下

Свободные переменные терма

```
freeVars :: Expr -> [Symb]
```
Попробуйте написать реализацию.

#### Реализация

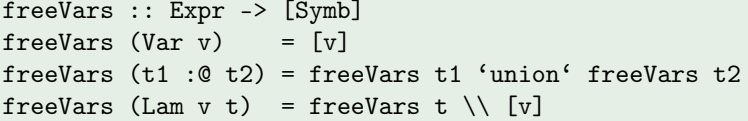

 $\mathbb{R}^d \times \mathbb{R}^d \xrightarrow{\mathbb{R}^d} \mathbb{R}^d \times \mathbb{R}^d \xrightarrow{\mathbb{R}^d} \mathbb{R}^d$ 

 $299$ 

∍

Типы можно закодировать так

```
infixr 3 :->data Type
    = TVar Symb
    | Type :-> Type
    deriving (Eq, Show)
```

```
Например, выражение
  (TVar "a" :-> TVar "b") :-> TVar "c" кодирует тип
  (a \rightarrow b) \rightarrow c, а выражение
  TVar "a" :-> TVar "b" :-> TVar "c" кодирует тип
  a \rightarrow b \rightarrow c.
```
K個→ K 君→ K 君→ 〈君〉 ◆ 9.4.0\*

Контексты можно закодировать так

```
newtype Env = Env [(Symb, Type)]deriving (Eq,Show)
```
Полезными могут оказаться пустой контекст и функция расширения контекста

```
emptyEnv :: Env
emptyEnv = Env []
extendEnv :: Env -> Symb -> Type -> Env
extendEnv (Env env) s t = Env $ (s, t) : env
```
#### Б. Пирс. S.

Типы в языках программирования. Лямбда пресс, Добросвет, Москва, 2012.

<span id="page-30-2"></span>**H.P. Barendregt.** 

Lambda calculi with types. In Handbook of Logic in Computer Science, pages 117–309. Oxford University Press, 1992.

<span id="page-30-1"></span>F.

Benjamin C. Pierce. Types and Programming Languages. MIT Press, 2002.

<span id="page-30-0"></span>つくい